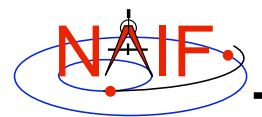

**Navigation and Ancillary Information Facility**

## **Other Useful Functions (Using FORTRAN Examples)**

**March 2006**

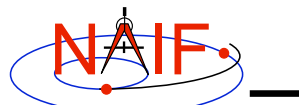

## **Overview**

**Navigation and Ancillary Information Facility**

- **Language-specific status**
- **Text I/O\***
- **File Operations\***
- **String Manipulation\***
- **Searching, Sorting and Other Array Manipulations**
- **Windows (also referred to as schedules)**
- **Associative Arrays**
- **Sets and Cells**
- **Constants and Unit Conversion**
- **Numerical Functions**

\* These routines provide capabilities similar to some of Perl's text manipulation functions

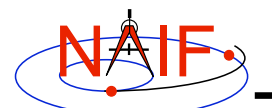

## **CSPICE and Icy Versions**

**Navigation and Ancillary Information Facility**

#### • **Many of the routines described in this tutorial have a CSPICE API equivalent (a CSPICE "wrapper")**

- **Exceptions are:**
	- » **Logical unit utilities**
	- » **Symbol tables**
	- » **Numerical functions and decisions (other than brackets)**
	- » **Arithmetic functions**
	- » **Text I/O support (other than rdtext\_c and prompt\_c)**
	- » **Array operations (other than searching and sorting)**
	- » **Math functions**
- **Just a few routines have an Icy equivalent at present**
- **NAIF is slowly adding more "wrappers" to the CSPICE library and interface routines to Icy.**

**Other Useful Functions 3**

NAIF

**Text I/O**

- **Text files provide a simple, human readable mechanism for sharing data.**
- **The Toolkit contains several utility routines to assist with the creation and parsing of text, and with the reading and writing of text files.**

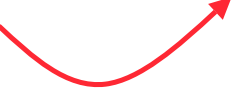

- **RDTEXT: read a line of text from a text file**
- **TOSTDO: write a line of text to standard output**
- **PROMPT: display a prompt, wait for and return user's response.**
- **TXTOPN: open a new text file returning a logical unit.**
- **WRITLN: write a line of text to the file attached to a logical unit.**

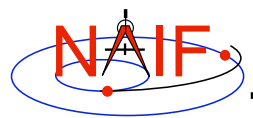

### **Text I/O - 2**

**Navigation and Ancillary Information Facility**

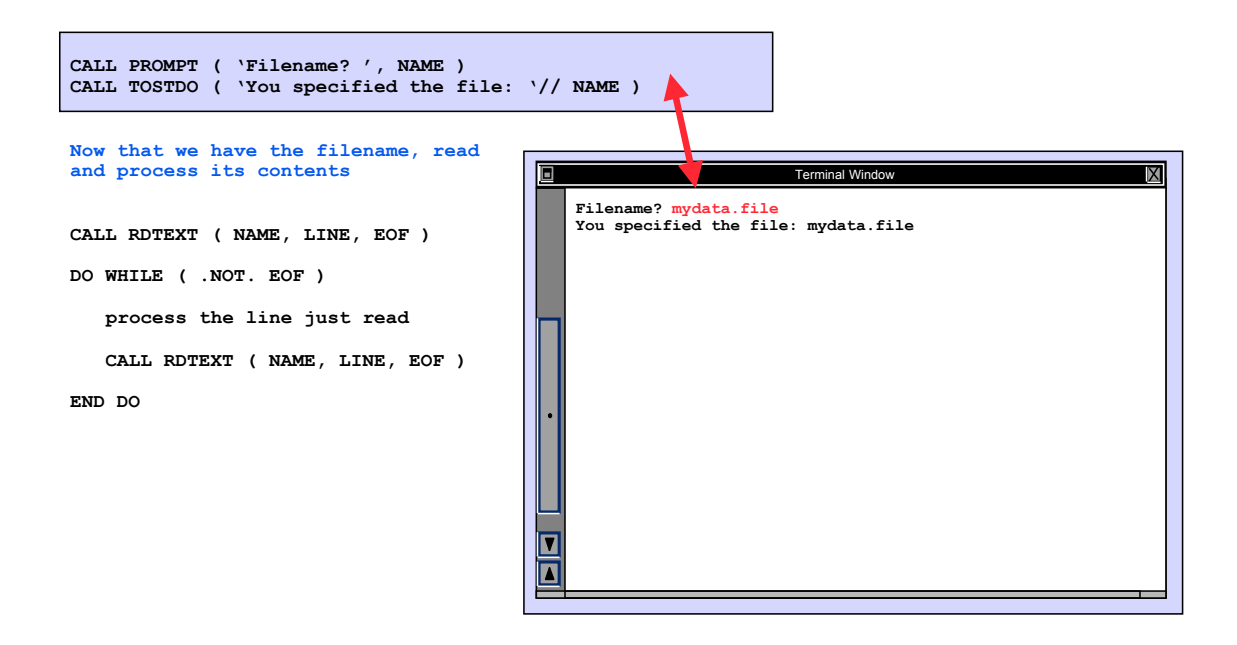

**Other Useful Functions 5**

NAIF **File Operations**

- **Logical unit management applicable to FORTRAN**
	- **RESLUN: (reserve logical unit) prohibits SPICE systems from using specified units**
	- **FRELUN: (free logical unit) places "reserved" units back into service for SPICE**
	- **GETLUN: (get logical unit) locates an unused, unreserved logical unit.**
- **Determining whether or not a file exists**
	- **(Boolean): EXISTS (** *filename* **)**
- **Deleting an existing file**
	- **DELFIL (** *filename* **)**

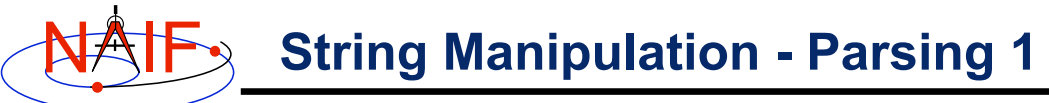

**Navigation and Ancillary Information Facility**

#### • **Breaking apart a list**

- **LPARSE: parses a list of items delimited by a single character**
- **LPARSM: parses a list of items separated by multiple delimiters**
- **NEXTWD: returns the next word in a given character string**
- **NTHWD: returns the nth word in a string and the location of the word in the string**
- **KXTRCT: extracts a substring starting with a keyword**

#### • **Removing unwanted parts of a string**

- **CMPRSS: compresses a character string by removing instances of more than N consecutive occurrences of a specified character**
- **ASTRIP: removes a set ASCII characters from a string**
- **REMSUB: removes a substring from a string**

**Other Useful Functions 7**

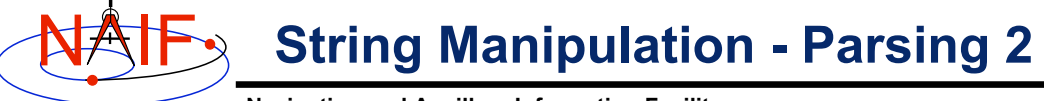

- **Locating substrings**
	- **Return the location of the leftmost or rightmost non-blank character**
		- » **LTRIM, RTRIM**
	- **Locate substring or member of specified character set searching forward or backward**
		- » **POS, CPOS, POSR, CPOSR, NCPOS, NCPOSR**
- **Pattern matching**
	- **MATCHI: matches a string against a wildcard template, case insensitive**
	- **MATCHW: matches a string against a wildcard template, case sensitive**
- **Extracting numeric and time data**
	- **NPARSD, NPARSI, PRSDP, PRSINT, DXTRCT, TPARSE, TPARTV**
- **Heavy duty parsing**
	- **SCANIT**

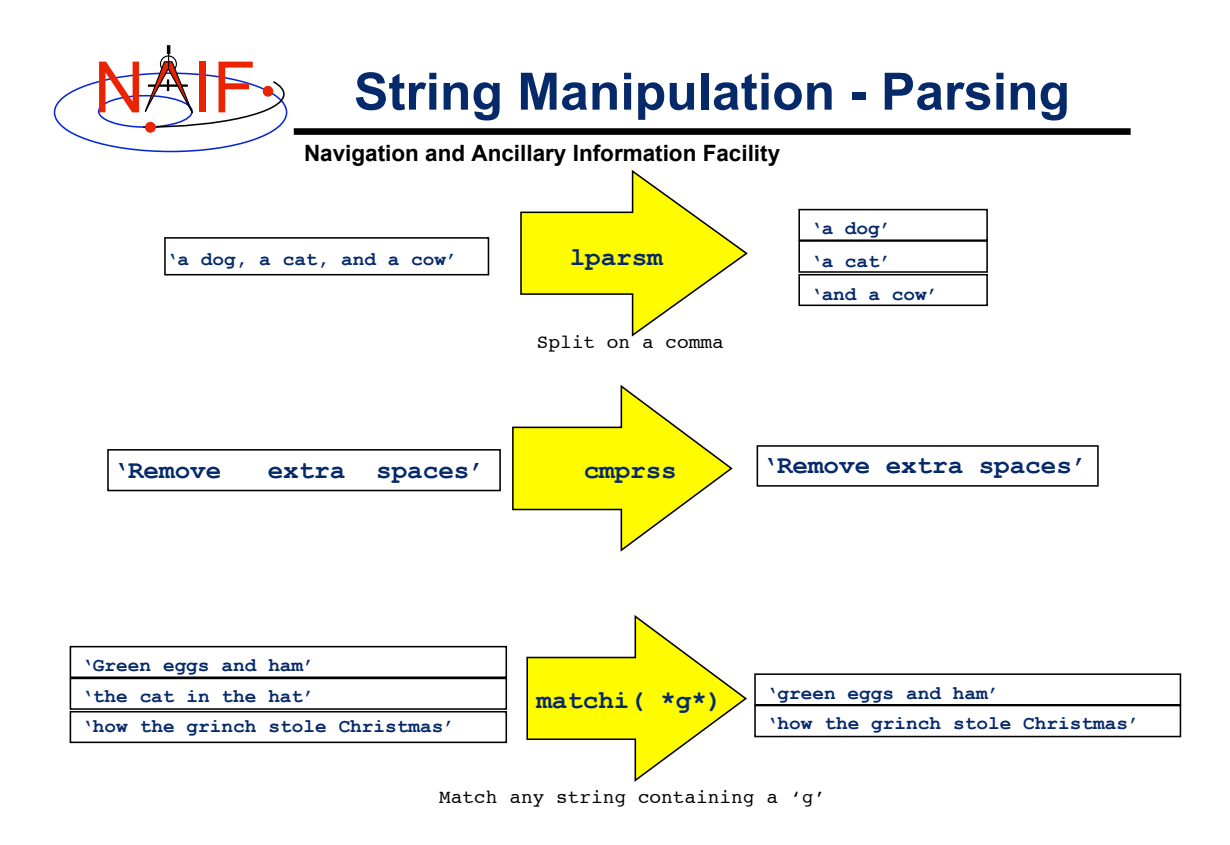

**Other Useful Functions 9**

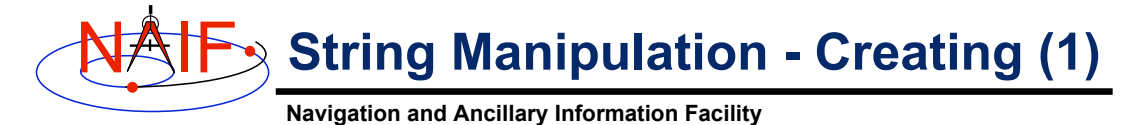

## • **Fill in the "Blank"**

- **REPMC: Replace a marker with a character string.** CALL REPMC ( 'The file was: #', '#', 'foo.bar', OUT ) OUT becomes 'The file was: foo.bar'
- **REPMI: Replace a marker with an integer.** CALL REPMI ('The value is:  $\#$ ', ' $\#$ ', 7, OUT ) OUT becomes 'The value is: 7'
- **REPMD: Replace a marker with a double precision number.** CALL REPMD ( 'The value is: #', '#', 3.141592654D0, 10, OUT ) OUT becomes 'The value is: 3.141592654E+00'
- **REPMOT: Replace a marker with the text representation of an ordinal number.**

 CALL REPMOT ( 'It was the # term.', '#', 'L', 2, OUT ) OUT becomes 'It was the second term.'

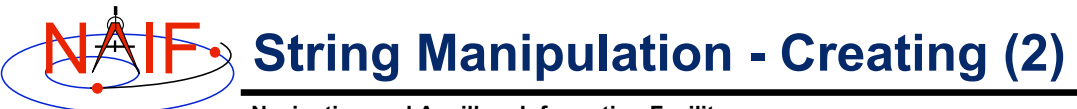

**Navigation and Ancillary Information Facility**

#### • **Fill in the "Blank" (cont.)**

– **REPMCT: Replace a marker with the text representation of a cardinal number.**

 CALL REPMOT ( 'Hit # errors.', '#', 6, 'L', OUT ) OUT becomes 'Hit six errors.'

#### • **Numeric Formatting**

– **DPFMT: Using a format template, create a formatted string that represents a double precision number.**

 CALL DPFMT ( PI(), 'xxx.yyyy', OUT ) OUT becomes ' 3.1416'

– **Others: DPSTR, INTSTR, INTTXT, INTORD**

**Other Useful Functions 11**

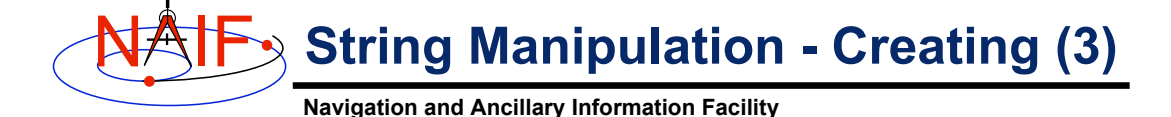

#### • **Time formatting**

- **TPICTR: Given a sample time string, create a time format picture suitable for use by the routine TIMOUT.**
- **TIMOUT: Converts an input epoch to a character string formatted to the specifications of a user's format picture.**

#### • **Changing case**

- **UCASE: Convert all characters in string to uppercase**
- **LCASE: Convert all characters in string to lowercase**
- **Building strings**
	- **SUFFIX: add a suffix to a string**
	- **PREFIX: add a prefix to a string**

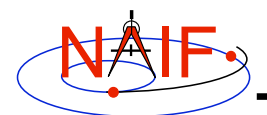

#### **Searching, Sorting and Other Array Manipulations**

**Navigation and Ancillary Information Facility**

- **Sorting arrays**
	- **SHELLC, SHELLI, SHELLD, ORDERI, ORDERC, ORDERD, REORDC, REORDI, REORDD**
- **Searching ordered arrays**
	- **BSRCHC, BSRCHI, BSRCHD, LSTLEC, LSTLEI, LSTLED, LSTLTC, LSTLTI, LSTLTD, BSCHOI**
- **Searching unordered arrays** – **ISRCHC, ISRCHI, ISRCHD, ESRCHC**
- **Moving portions of arrays**
	- **CYCLAC, CYCLAD, CYCLAI**
- **Inserting and removing array elements** – **INSLAC, INSLAD, INSLAI, REMLAC, REMLAD, REMLAI**

**Other Useful Functions 13**

# NAIF

#### **Searching, Sorting and Other Array Manipulations**

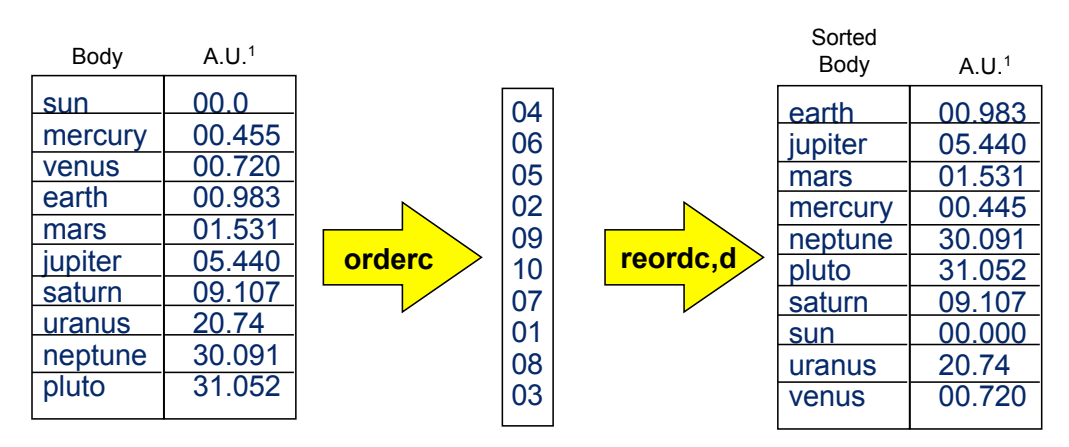

Vector of 'Body' indexes representing the list sorted in alphabetical order.

<sup>1</sup> Distance in A.U. at Jan 01, 2006.

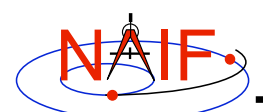

## **Windows\***

**Navigation and Ancillary Information Facility**

- **Windows are collections of ordered, disjoint intervals of double precision numbers.**
- **The Toolkit contains a family of routines for creating windows and performing "set" arithmetic on them.**
- **Frequently used to specify intervals of time when some set of user constraints are satisfied.**
	- **Let window** *Behind* **be intervals of times when Huygens is not behind Saturn as seen from earth.**
	- **Let window** *Goldstone* **be the intervals of times when Huygens is above the Goldstone horizon.**
	- **Huygens can be tracked from Goldstone during the intersection of these two windows (***Track = Behind \* Goldstone***).**
- **See** *windows.req* **for more information.**

\***Windows** are sometimes referred to as **schedules**.

**Other Useful Functions 15**

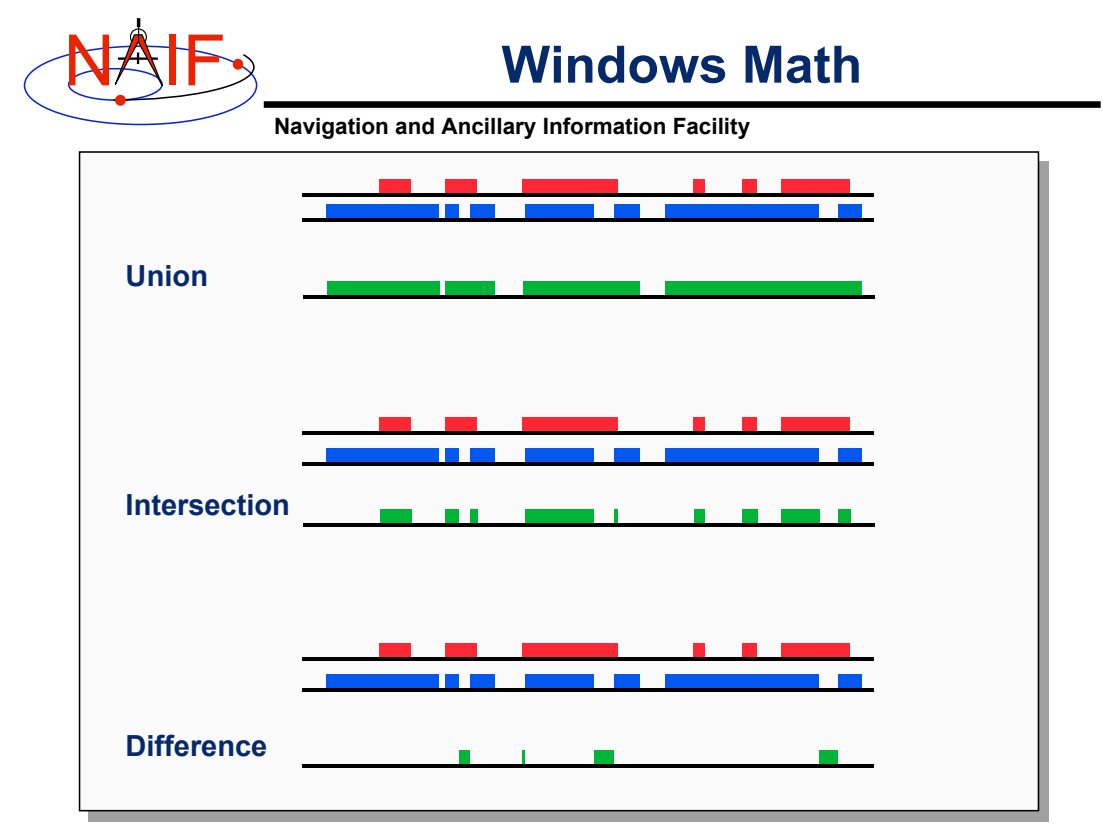

**Other Useful Functions 16**

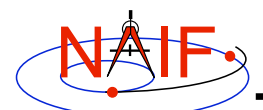

## **Symbol Tables**

**Navigation and Ancillary Information Facility**

- **Used to associate a set of names with collections of associated values.**
- **The Toolkit supports the use of associative arrays through the use of "structures" (associative arrays/hashes) called symbol tables.**
	- **Values associated with a name are exclusively character, exclusively integer or exclusively double precision**
	- **Routines to manipulate a symbol table have the form SY\*\*\*<***T***> where <***T***> is the data type of the values (C, D, or I).**

#### • **Operations include:**

- **Insert a symbol**
- **Remove a symbol**
- **Push/Pop a value onto the list of values associated with a symbol**
- **Fetch/Sort values associated with a symbol**
- **See** *symbols.req* **for more information.**

**Other Useful Functions 17**

NAIF

## **Sets and Cells**

- **Cells are arrays that "know" how many addresses are available for use and how many are currently used.**
	- **Routines that use cells typically have simpler interfaces than routines that use arrays.**
	- **Double Precision, Integer, and Character string cell types supported in the Toolkit.**
	- **see** *cells.req* **for more information**
- **Sets are cells that contain no duplicate elements and whose elements are ordered in ascending order.**
	- **Two Sets can be: intersected, unioned, differenced, differenced symmetrically (union - intersection)**
	- **See** *sets.req* **for more information**

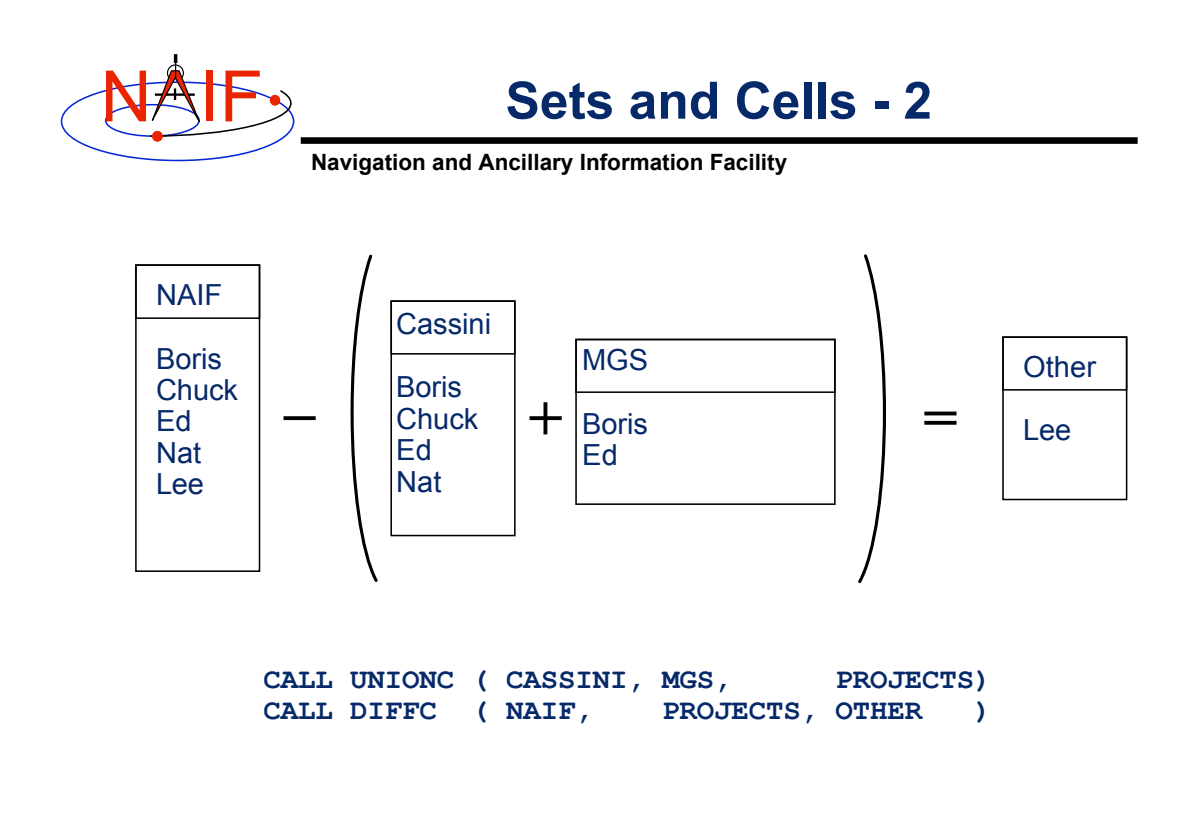

**Other Useful Functions 19**

NAIF **Constants and Unit Conversion**

- **Constants are implemented in the Toolkit as functions.**
	- **Thus the changing of a constant by NAIF requires only relinking by the Toolkit user–not recompiling.**
		- » **Users should NOT change constant functions in the Toolkit.**
- **System Constants**
	- **DPMIN, DPMAX, INTMIN, INTMAX**
- **Numeric Constants**
	- **PI, HALFPI, TWOPI, RPD (radians/degree), DPR(degrees/radian)**
- **Physical Constants**
	- **CLIGHT, SPD, TYEAR, JYEAR**
- **Epochs**
	- **J2000,J1950, J1900, J2100, B1900, B1950**
- **Simple Conversion of Units**
	- **CONVRT**

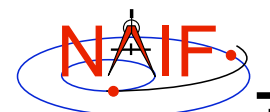

## **Numerical Functions**

**Navigation and Ancillary Information Facility**

- **Several routines are provided to assist with numeric computations and comparisons.**
- **Functions**
	- **Cube root: DCBRT**
	- **Hyperbolic Functions: DACOSH, DATANH**
	- **Polynomial Interpolation and Evaluation: LGRESP, LGRINT, LGRIND, POLYDS, HRMESP, HRMINT**
	- **Chebyshev Polynomial Evaluation: CHBDER, CHBVAL, CHBINT**
- **Numerical Decisions**
	- **Same or opposite sign (Boolean): SAMSGN, OPPSGN**
	- **Force a value into a range (bracket): BRCKTD, BRCKTI**
	- **Determine parity of integers (Boolean): ODD, EVEN**
	- **Truncate conditionally: EXACT**
- **Arithmetic**
	- **Greatest common divisor: GCD**
	- **Positive remainder: RMAINI, RMAIND**

**Other Useful Functions 21**